#### CSE 333 Lecture 6 - final C details

#### **Hal Perkins**

Department of Computer Science & Engineering University of Washington

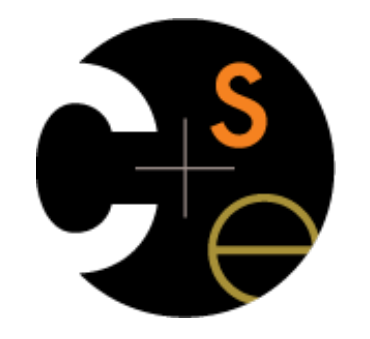

CSE333 lec 6 C.6 // 04-10-15 // Perkins

#### Administrivia

Next exercise due before class Monday

HW1 out now, due a week from Tuesday

Plan to get stuck, leave yourself time to come back to it the next day

Watch modularity issues...

## Agenda

Today's topics:

a few final C details

header guards and other preprocessor tricks

extern, static and visibility of symbols

some topics for you to research on your own

#### an #include problem

What happens when we compile foo.c?

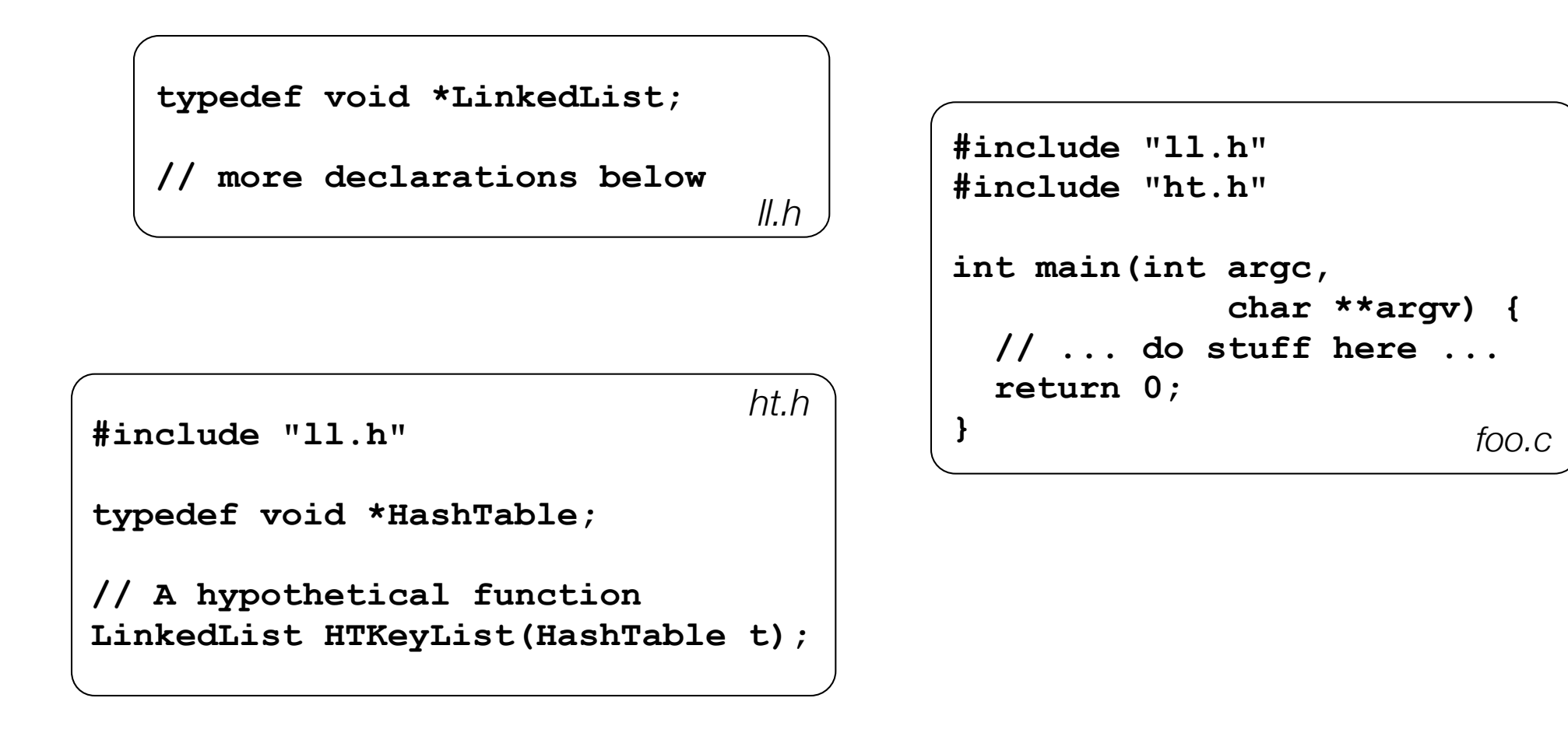

#### an #include problem

What happens when we compile foo.c?

```
bash$ gcc -Wall -g -o foo foo.c 
In file included from ht.h:1, 
                   from foo.c:2: 
ll.h:1: error: redefinition of typedef 'LinkedList' 
ll.h:1: note: previous declaration of 'LinkedList' was here
```
#### **foo.c** includes **ll.h** twice!

- 2nd time is indirectly via **ht.h**

so, typedef shows up twice!

*- try using cpp to see this*

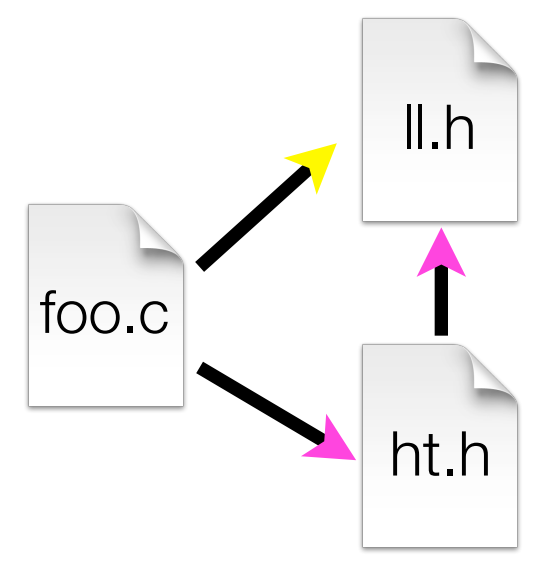

#### header guards

A commonly used C preprocessor trick to deal with this uses macro definition (#define)

uses conditional compilation (#ifndef and #endif)

**#ifndef \_LL\_H\_ #define \_LL\_H\_ typedef void \*LinkedList; // more definitions below #endif // \_LL\_H\_** *ll.h*

```
#ifndef _HT_H_
#define _HT_H_
#include "ll.h"
typedef void *HashTable;
// A hypothetical function
LinkedList HTKeyList(HashTable t);
#endif // _HT_H_
                                ht.h
```
# Other preprocessor tricks

A way to deal with "magic constants"

```
int globalbuffer[1000];
void circalc(float rad,
              float *circumf,
              float *area) {
   *circumf = rad * 2.0 * 3.1415;
   *area = rad * 3.1415 * 3.1415;
}
```
bad code (littered with magic constants)

```
#define BUFSIZE 1000
#define PI 3.14159265359
int globalbuffer[BUFSIZE];
void circalc(float rad,
              float *circumf,
              float *area) {
  *circumf = rad * 2.0 * PI;
   *area = rad * 3.1415 * PI;
}
```
#### better code

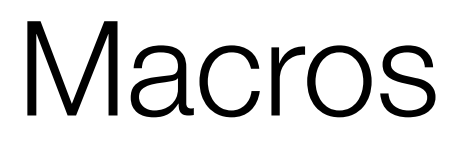

You can pass arguments to macros

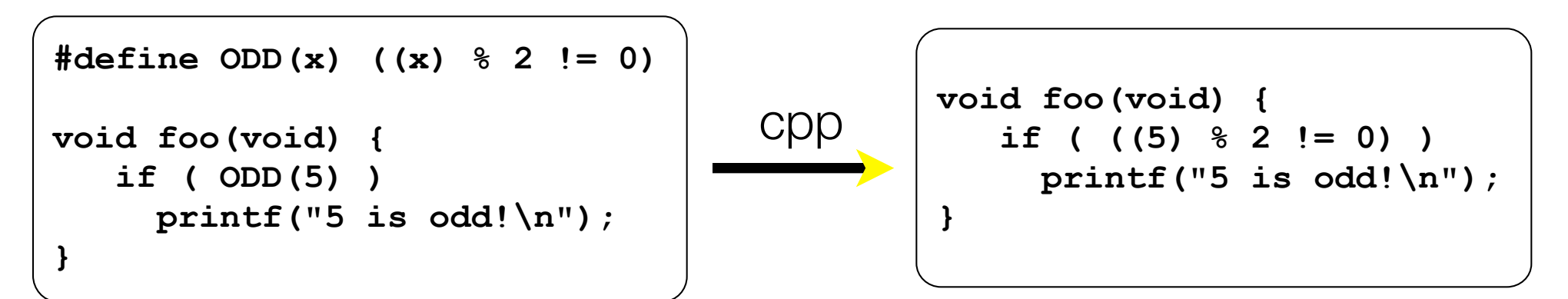

Be careful of precedence issues; use parenthesis:

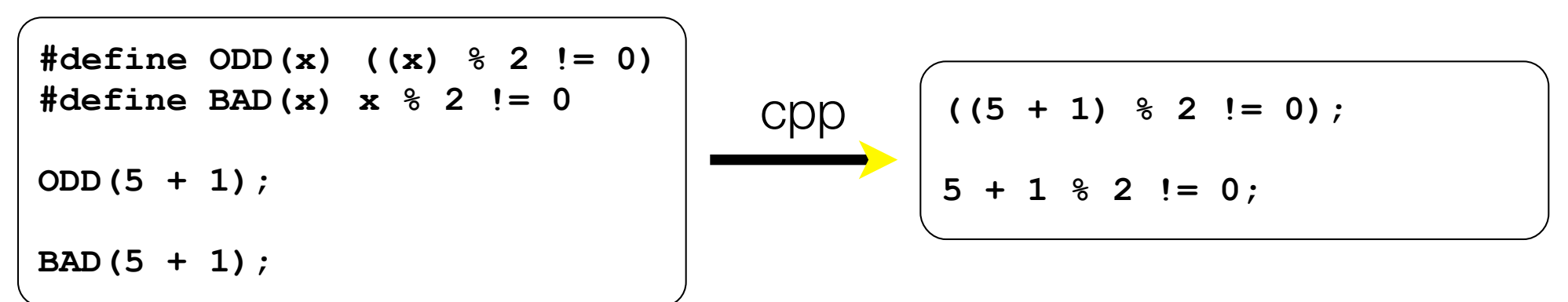

# Conditional Compilation

You can change what gets compiled

```
#ifdef TRACE
#define ENTER(f) printf("Entering %s\n", f);
#define EXIT(f) printf("Exiting %s\n", f);
#else
#define ENTER(f)
#define EXIT(f)
#endif
// print n
void pr(int n) {
  ENTER("pr");
 printf("n = %d\nu", n); EXIT("pr");
} ifdef.c
```
# Defining Symbols

Besides #defines in the code, preprocessor values can be given on the gcc command

**bash\$ gcc -Wall -g -DTRACE -o ifdef ifdef.c** 

assert is controlled the same way - #define NDEBUG and asserts expand to "empty" (it's a macro - see assert.h)

**bash\$ gcc -Wall -g -DNDEBUG -o faster usesassert.c**

# Namespace problem

If I define a global variable named "counter" in foo.c, is it visible in bar.c?

- if you use **external linkage**: yes

‣ the name "**counter**" refers to the same variable in both files

the variable is defined in one file, declared in the other(s)

when the program is linked, the symbol resolves to one location

- if you use **internal linkage**: no

‣ the name "**counter**" refers to different variables in each file

‣ the variable must be defined in each file

when the program is linked, the symbols resolve to two locations

# External linkage

```
#include <stdio.h>
// A global variable, defined and 
// initialized here in foo.c. 
// It has external linkage by 
// default.
int counter = 1;
int main(int argc, char **argv) {
  printf("%d\n", counter);
  bar();
  printf("%d\n", counter);
   return 0;
}
```

```
#include <stdio.h>
```

```
// "counter" is defined and 
// initialized in foo.c. 
// Here, we declare it, and
// specify external linkage 
// by using the extern 
// specifier. 
extern int counter;
```

```
void bar(void) {
   counter++;
   printf("(b): counter %d\n",
          counter);
```

```
foo.c bar.c
```
**}**

# Internal linkage

```
#include <stdio.h>
// A global variable, defined and 
// initialized here in foo.c. 
// We force internal linkage by 
// using the static specifier.
static int counter = 1;
int main(int argc, char **argv) {
   printf("%d\n", counter);
  bar();
  printf("%d\n", counter);
   return 0;
}
```

```
#include <stdio.h>
// A global variable, defined and 
// initialized here in bar.c. 
// We force internal linkage by 
// using the static specifier.
static int counter = 100;
void bar(void) {
   counter++;
```

```
 printf("(b): counter %d\n",
        counter);
```
*foo.c bar.c*

**}**

CSE333 lec 6 C.6 // 04-10-15 // Perkins

# Some gotchas

Every global (variables and functions) is extern by default

unless you write the static specifier, if some other module uses the same name, you'll end up with a collision!

‣ best case: compiler error

‣ worst case: stomp all over each other

it's good practice to:

‣ use static to defend your globals (hide your private stuff!)

‣ place external (i.e., global) declarations in a module's header file

#### Extern, static functions

```
// By using the static specifier, we are indicating
// that foo() should have internal linkage. Other
// .c files cannot see or invoke foo().
static int foo(int x) {
   return x*3 + 1;
}
// Bar is "extern" by default. Thus, other .c files
// could declare our bar() and invoke it.
int bar(int x) {
   return 2*foo(x);
}
                                                   bar.c
```

```
#include <stdio.h>
extern int bar(int); 
int main(int argc, char **argv) {
  printf("%d\n", bar(5));
  return 0;
} main.c
```

```
CSE333 lec 6 C.6 // 04-10-15 // Perkins
```
# Somebody should get fired

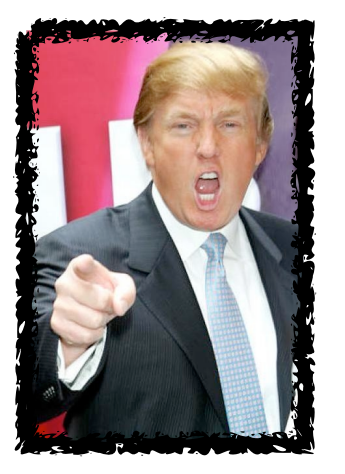

C has a second, different use for the word "static"

to declare the extent of a local variable

if you declare a static local variable, then:

the storage for that variable is allocated when the program loads, in either the program's .data or .bss segment

‣ the variable retains its value across multiple function invocations

*(see static\_extent.c for an example)*

# Additional C topics

Teach yourself

- bit-level manipulation in C (cf CSE 351):  $\sim$   $\mid$  & <<  $\gg$
- string library functions provided by the C standard library
	- ‣ #include <string.h>
		- strlen(), strcp(), strdup(), strcat(), strcmp(), strchr(), strstr(), ...
		- learn why **strncat** is safer (in the security sense) than **strcat**, etc.
	- ‣ #include <stdlib.h> or #include <stdio.h>
		- atoi( ), atof( ), sprintf( ), sscanf( )
- **man** pages are your friend!

# Additional C topics

Teach yourself

the syntax for function pointers, including passing as args

how to declare, define, and use a function that accepts a variable-lengthed number of arguments (varargs)

unions and what they are good for

what argc and argy are for in main

```
#include <stdio.h>
int main(int argc, char **argv) {
  int i;
  for (i = 0; i < argc, i++) {
    printf("%d: %s\n", i, argv[i]);
 }
  return 0;
} argv.c
```

```
bash$ gcc -o argv argv.c 
bash$ ./argv 
0: ./argv 
bash$ ./argv foo bar 
0: ./argv 
1: foo 
2: bar 
bash$
```
# Additional C topics

Teach yourself:

the difference between pre-increment  $(++v)$  and post $increment (v++)$ 

the meaning of the "register" storage class

Might see it in code, but compilers often ignore it these days since they can often do a better job without it

harder: the meaning of the "volatile" storage class

‣ pages 91, 92 of CARM, much more precise in C11

#### Exercise 1

Write a program that:

prompts the user to input a string (use fgets())

assume the string is a sequence of whitespace-separated integers

‣ e.g., "5555 1234 4 5543"

converts the string into an array of integers

converts an array of integers into an array of strings

where each element of the string array is the binary representation of the associated integer

prints out the array of strings

#### Exercise 2

Modify the linked list code from last lecture / exercise 1

add static declarations to any internal functions you impemented in linkedlist.h

add a header guard to the header file

write a Makefile

‣ use Google to figure out how to add rules to the Makefile to produce a library (liblinkedlist.a) that contains the linked list code See you on Monday!